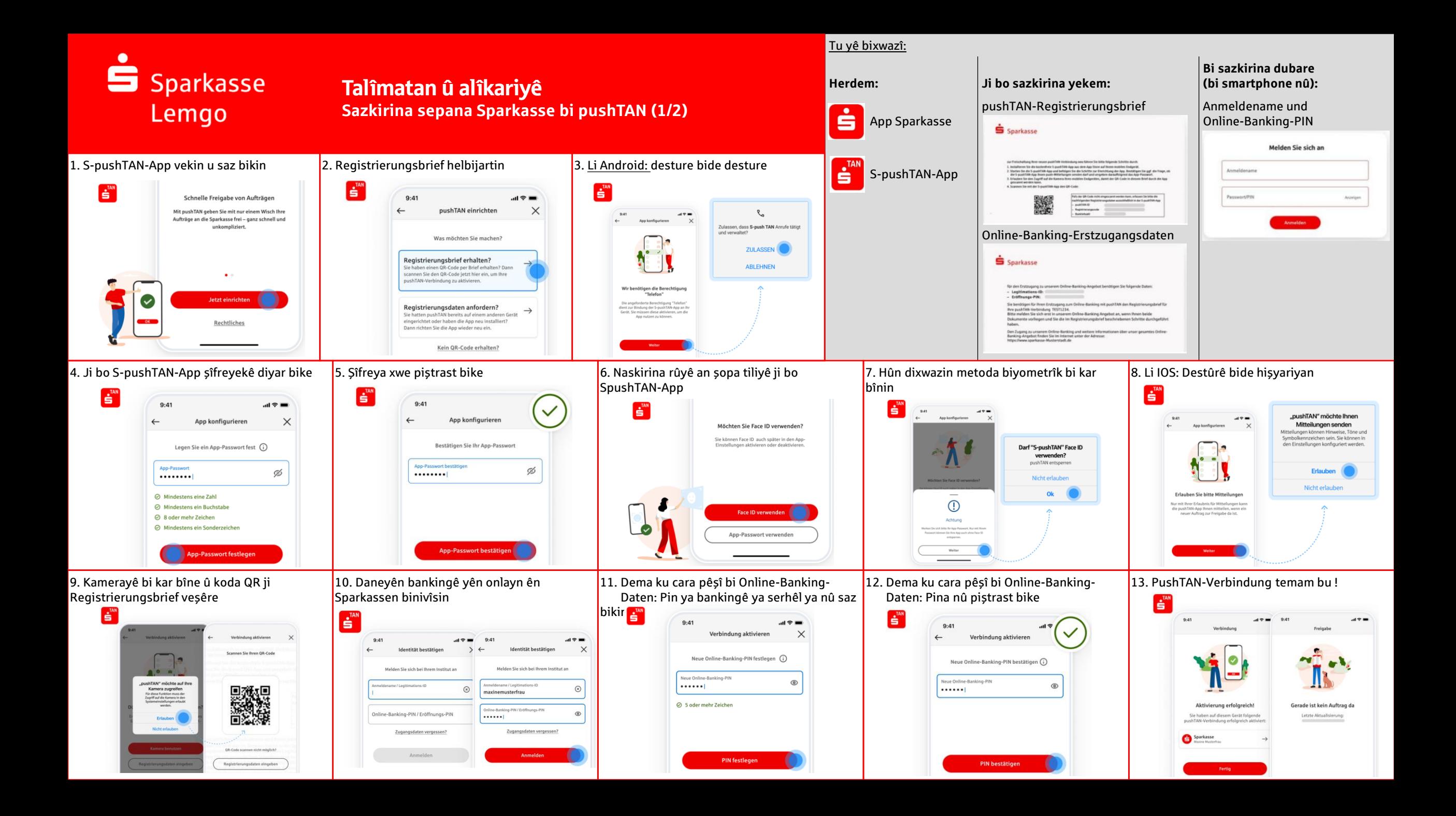

## S Sparkasse Lemgo

## Talîmatan û alîkariyê **Sazkirina sepana Sparkasse bi pushTAN (2/2)**

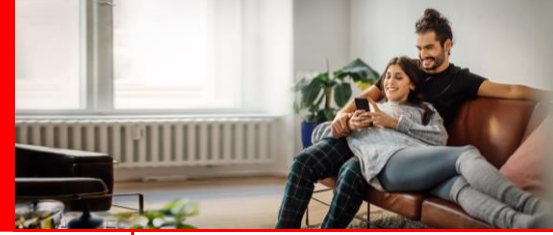

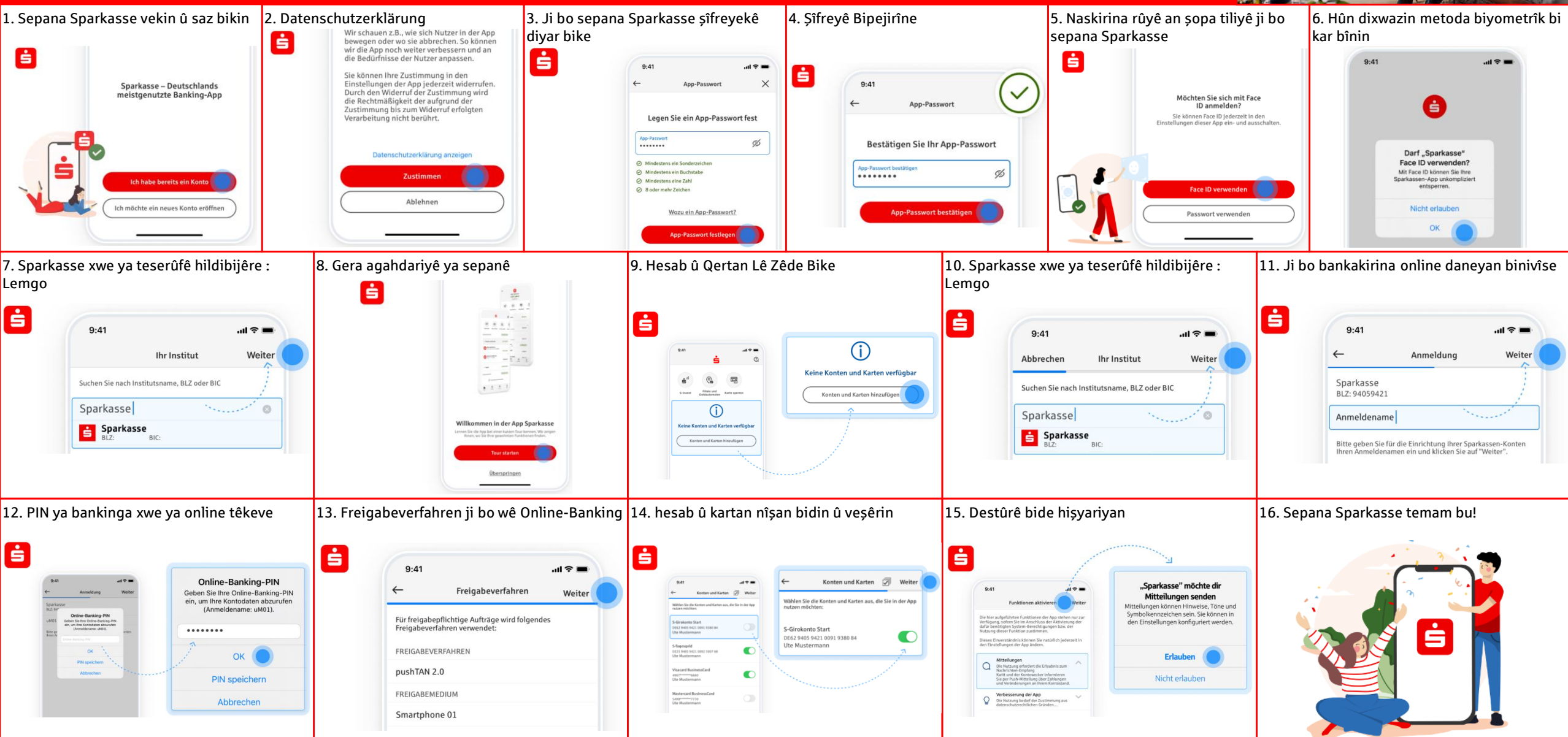

S Sparkasse Lemgo

## Talîmatan û alîkariyê

**App Sparkasse: Şîfreya xwe ji bîr kir**

Nîşe: Ji bo gavên li jêr, berîya her tiştî divê hûn sepana Sparkasse ya kevn jê bibin û sepana Sparkasseyê ji nû ve bar bikin.

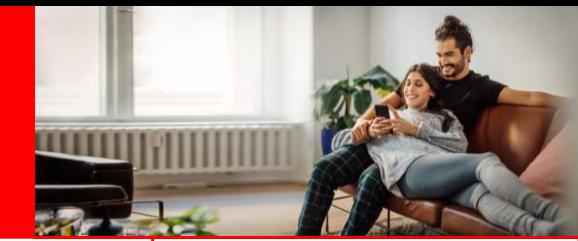

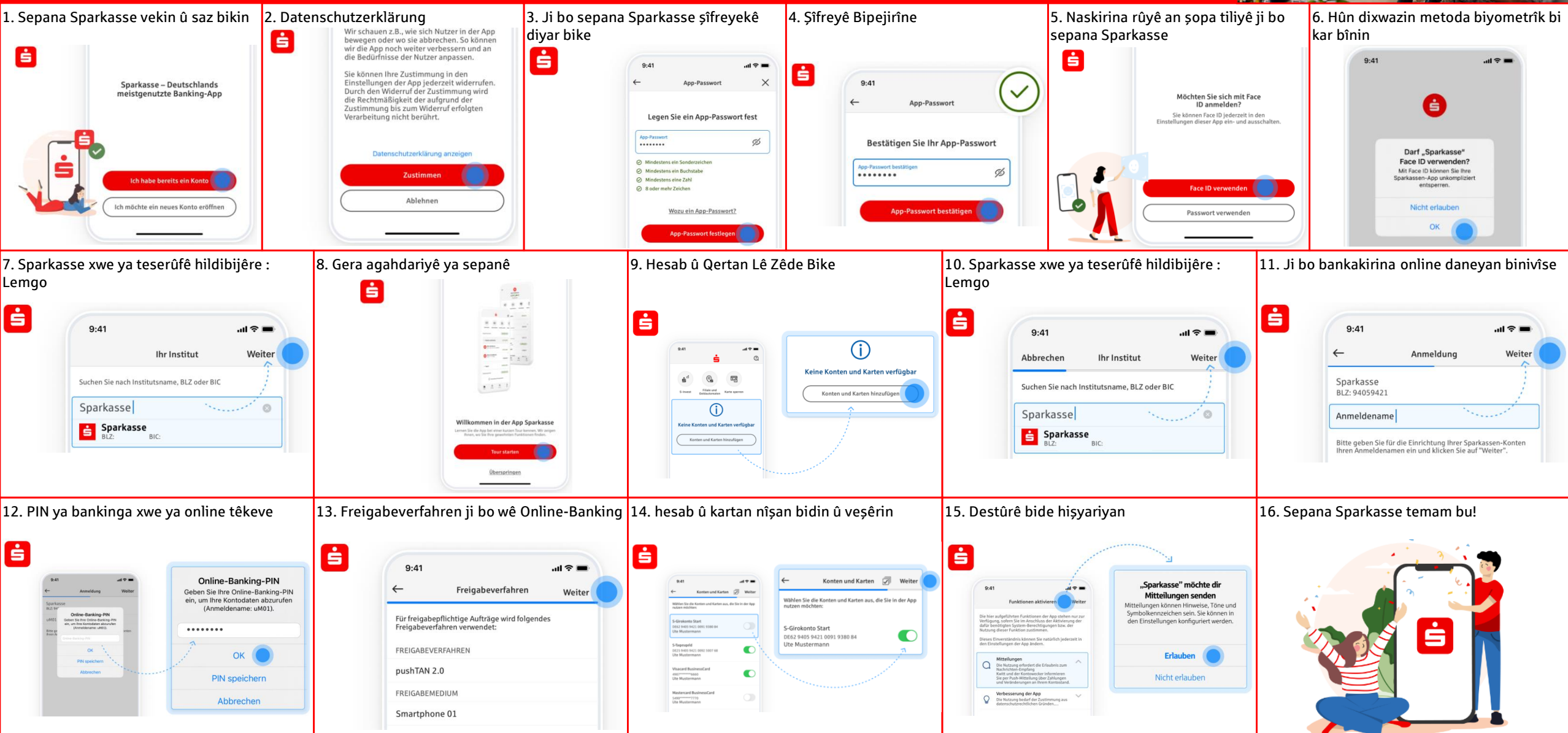

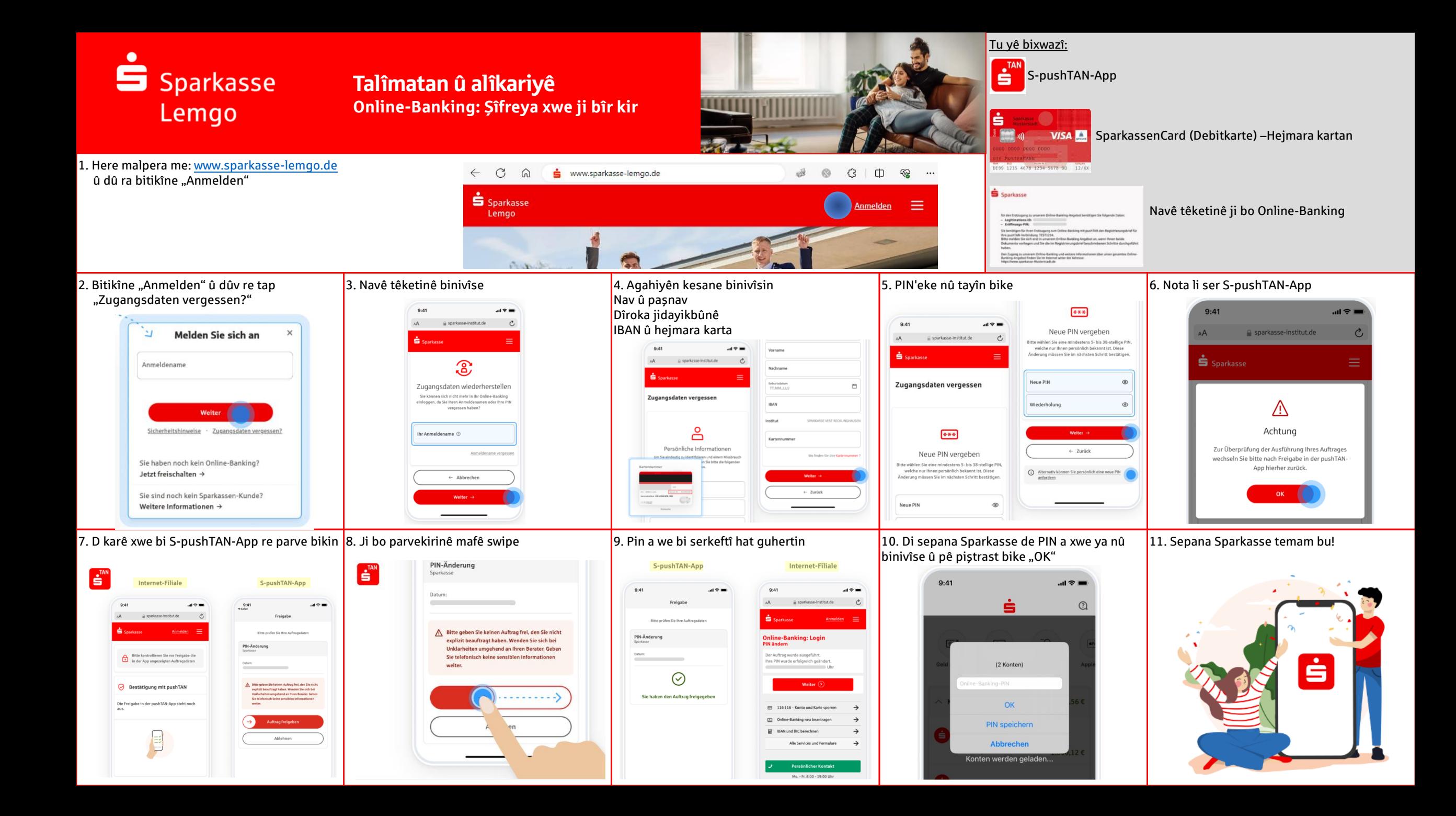